## SAP ABAP table CRMC MOB CNTR H {CRM Mobile: Download Filters Counters-Reading History}

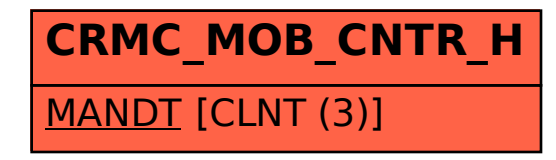